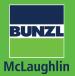

## QUICK ORDER GUIDE www.bunzlmclaughlin.com

Advantage

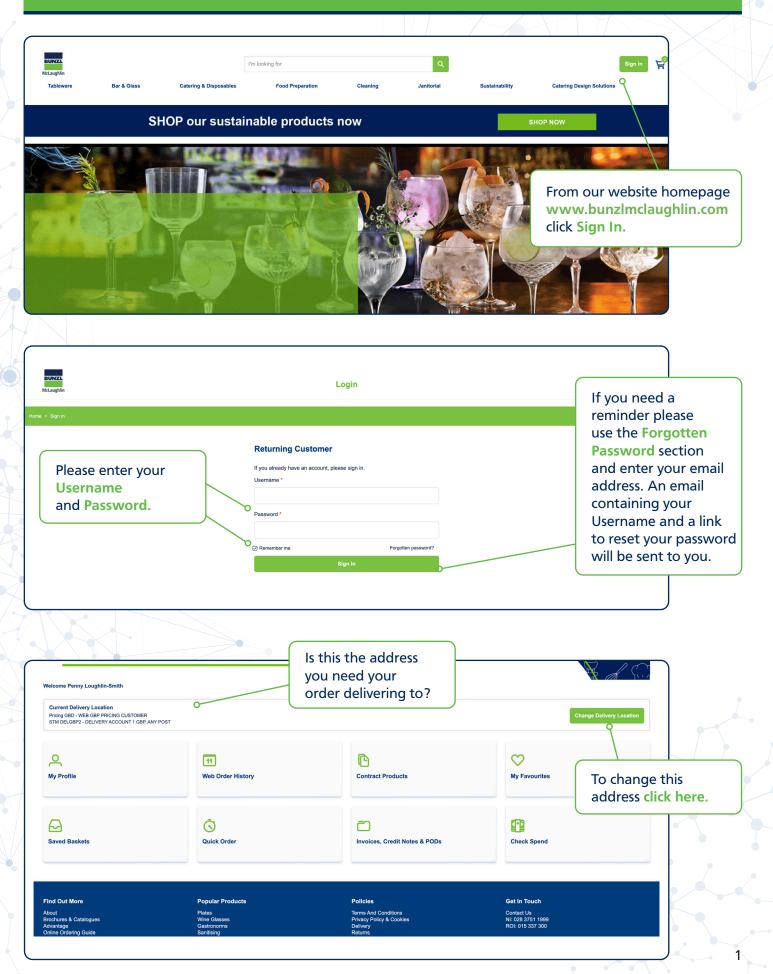

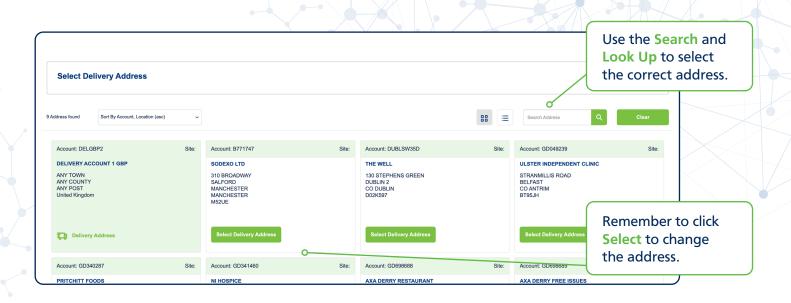

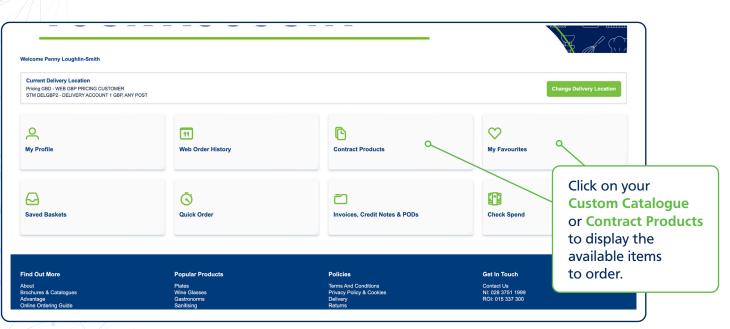

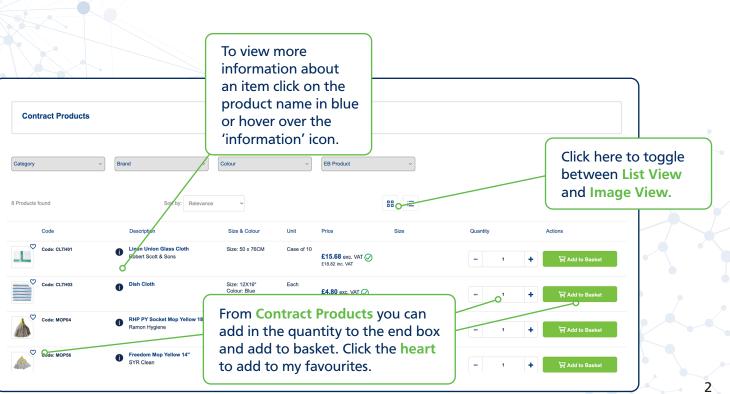

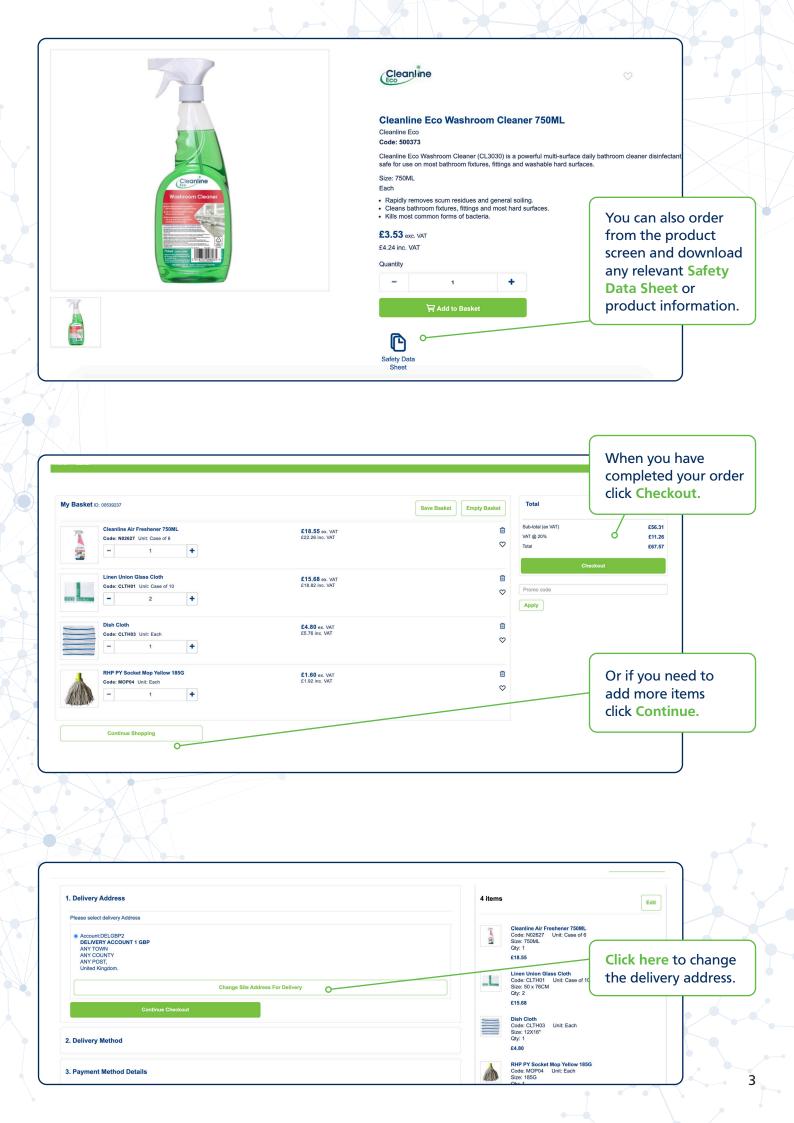

|                                                                                                    |                            |                                                                                                    | 6                                                                                                  |
|----------------------------------------------------------------------------------------------------|----------------------------|----------------------------------------------------------------------------------------------------|----------------------------------------------------------------------------------------------------|
| 2. Delivery Method<br>Please select Delivery Method for your order.                                                                                                    |                            | Cly: 1<br>E18.55<br>Linen Unien Class Cloth<br>Gode: CLTH01 Unit: Case of<br>Cly: 2<br>E15.68<br>Dish Cloth<br>Code: CLTH03 Unit: Each<br>Stor: 12X16 <sup>°</sup>                                                                                    | Please complete a<br>Contact Name and<br>Telephone Number<br>for delivery.                         |
| 20/10/21 To assist with delivery please enter below details. Delivery Contact Name: Delivery Instructions Maximum 60 Characters Continue Checkout                                                                                                    | elivery Contact Telephone: | Oby: 1         E4.80           RHP PY Socket Mop Yellow 185G         Size: 185G           Size: 185G         Unit Each           Gly: 1         E1.60           Sub-total (ex VAT)         Delivery           VAT @ 20%         Total                 | £56.31<br>£7.50<br>£12.76<br>£76.57                                                                |
| 3. Payment Method Details                                                                                                    |                            | Continue Checkou                                                                                                    | ıt                                                                                                 |
|                                                                                                    |                            |                                                                                                    | Once complete<br>click Continue<br>Checkout.                                                       |
|                                                                                                    |                            |                                                                                                    |                                                                                                    |
| Standard Delivery - As per contracted terms<br>Required Delivery Date: 20/10/21<br>3. Payment Method Details<br>Pay on account<br>Account number: DELGBP2<br>You may enter a Purchase Order number or an easy to remember reference if required.<br>Your Purchase Order Number * |                            | Qty: 2           £15.68           Diah Clothy           Code: CLTH03           Unit: Each           Size: 12X16*           Qty: 1           £4.80           RHP PY Socket Mop Yellow 185G           Code: MOP04           Size: 185G           Qiy: 1 | Enter your Purchase<br>Order Reference<br>here.                                                    |
| Your Purchase Order Number * PO12345 Submit Order                                                                                                    | 0                          | E1.60<br>Sub-total (ex VAT)<br>Delivery<br>VAT @ 20%<br>Total<br>Submii Criter                                                                                                    | Once you are happy<br>with the order<br>click <b>Submit Order.</b><br>We have now<br>received your |
| Find Out More Popular Products                                                                                                    | Policies                   | Get In Touch                                                                                                    | order at your local delivery branch.                                                               |

## **Email Confirmations**

Once your order has been submitted you will receive an Order Confirmation email showing all of the order details. Following this you will receive a Consignment Confirmation email which will include your Ticket Number.

If you have any queries regarding your order please contact **bmlroisales@bunzl.ie** or alternatively please use the **Contact Us** page online.